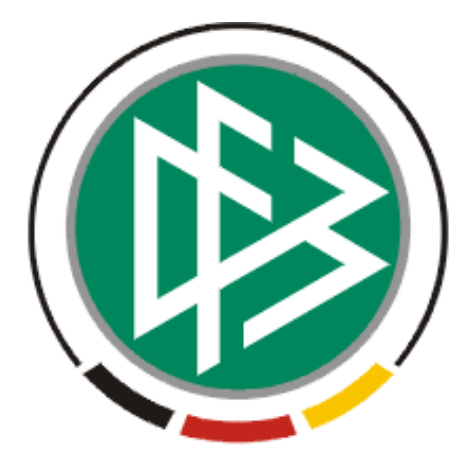

# **DFB Medien GmbH & Co. KG**

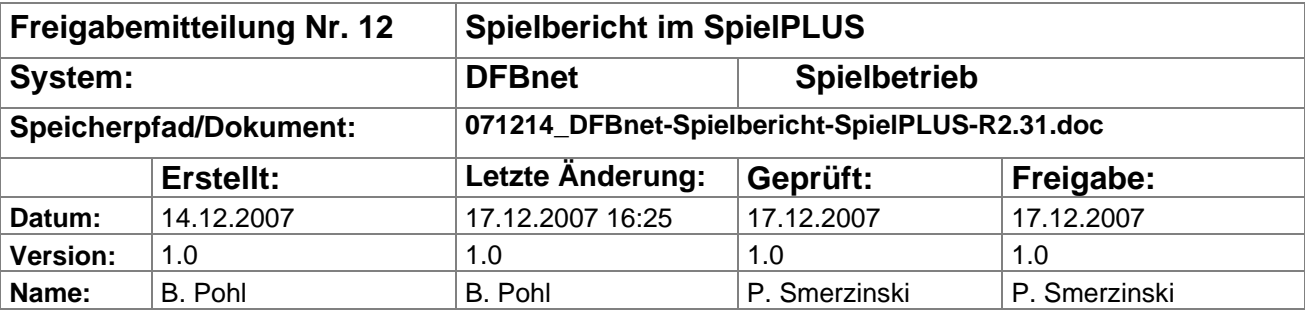

#### © 2007 DFB Medien GmbH & Co. KG

Alle Texte und Abbildungen wurden mit größter Sorgfalt erarbeitet, dennoch können etwaige Fehler nicht ausgeschlossen werden. Eine Haftung der DFB Medien, gleich aus welchem Rechtsgrund, für Schäden oder Folgeschäden, die aus der An- und Verwendung der in diesem Dokument gegebenen Informationen entstehen können, ist ausgeschlossen.

Das Dokument ist urheberrechtlich geschützt. Die Weitergabe sowie die Veröffentlichung dieser Unterlage, ist ohne die ausdrückliche und schriftliche Genehmigung DFB Medien nicht gestattet. Zuwiderhandlungen verpflichten zu Schadensersatz. Alle Rechte für den Fall der Patenterteilung oder der GM-Eintragung vorbehalten.

Die in diesem Dokument verwendeten Soft- und Hardwarebezeichnungen sind in den meisten Fällen auch eingetragene Warenzeichen und unterliegen als solche den gesetzlichen Bestimmungen.

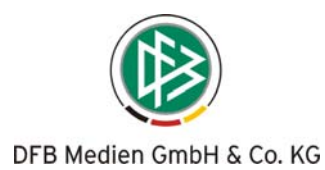

## **Management Summary**

Im Spielbericht in SpielPLUS R2.31 sind zwei Verbesserungen in der Spielberechtigungsliste vorgenommen worden.

Die erste betrifft die Pflege der Spielereigenschaften FIFA-Nationalität und Fußballdeutscher. Diese Angaben können jetzt durch die Passstellen im Passwesen gesetzt werden und werden dann in die Spielberechtigungsliste übernommen.

Die zweite Verbesserung betrifft ebenfalls das Verhalten im Zusammenhang mit den Passdaten. Bei fehlender Spielberechtigung in den Passdaten, z.B. bei Vereinswechsel, wird eine Warnungsmeldung in der Spielberechtigungsliste ausgegeben und der Spieler wird nicht mehr automatisch inaktiv gesetzt. Diese Fälle müssen dann von der spielleitenden Stelle in Zusammenarbeit mit den Passstellen geklärt und geeignet korrigiert werden.

## **Inhalt:**

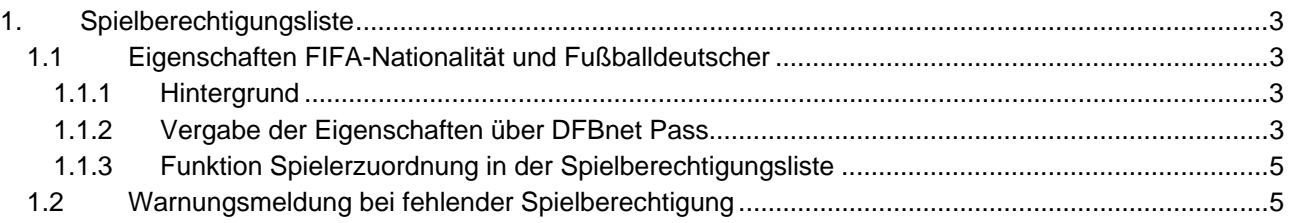

## **Abbildungen:**

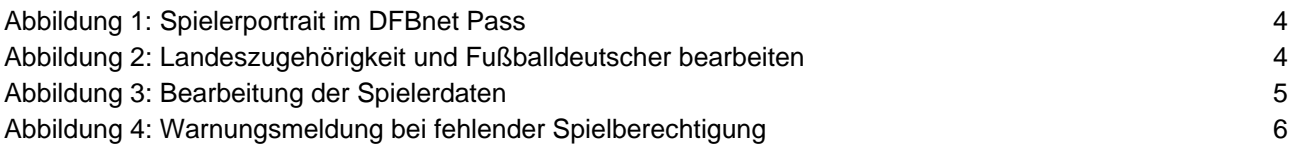

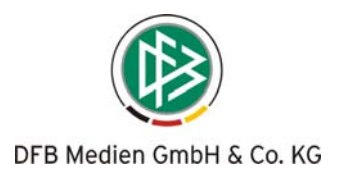

## **1. Spielberechtigungsliste**

## **1.1 Eigenschaften FIFA-Nationalität und Fußballdeutscher**

#### **1.1.1 Hintergrund**

In den überregionalen Ligen, wie Regional- und Oberligen Herren, Frauen-Bundesligen usw. muss laut Spielordnung eine Spielberechtigungsliste pro Mannschaft geführt und von der zuständigen spielleitenden Stelle genehmigt werden.

Diese Spielberechtigungsliste muss zu einem Spieler bzw. einer Spielerin die Informationen

- o Name, Vorname, Geburtsdatum,
- o Spielerstatus, Passnummer, Spielrecht ab, Aufenthaltserlaubnis, EU/Nicht-EU,
- o FIFA-Nationalität,
- o Fußballdeutscher (nicht bei Frauen),
- o U23 (nicht bei Frauen)

#### enthalten.

Das Programm Spielbericht stellt eine Funktion zur Erstellung der Spielberechtigungsliste pro Mannschaft und Saison zur Verfügung. Der Genehmigungsprozess ist so abgebildet, dass der Verein die Liste erstellen kann, der Staffelleiter sie freigibt und gegen Änderungen vom Verein sperrt.

Beim Vorgang der Erstellung werden die Basis-Daten wie Name, Vorname, Geburtsdatum, Spielerstatus und Nationalität (bisher nicht die FIFA-Nationalität) vom Spielerdatenservice aus dem Passwesen entnommen und in die Spielberechtigungsliste gespeichert.

Die Transformation der Nationalität in die FIFA-Nationalität ist bei den meisten, aber nicht bei allen Nationen eindeutig, wird z.B. GB geliefert, kann der Spieler Schotte, Engländer oder Waliser sein.

In der Spielberechtigungsliste wurde bisher eine der drei FIFA-Nationen in zufälliger Auswahl angezeigt und musste dann vom Staffelleiter nachgearbeitet werden.

#### **1.1.2 Vergabe der Eigenschaften über DFBnet Pass**

Die Pflege der FIFA-Nationalität und der Eigenschaft Fußballdeutscher sind Basisdaten zum Spieler, die unabhängig davon, in welcher Liga der Spieler spielt, gelten. Deshalb können jetzt diese Angaben schon bei der Ausstellung des Spielerpasses von den Passstellen im Programm DFBnet Pass vergeben und in die Daten eingepflegt werden.

Zu diesem Vorgang siehe Abbildung 1: Spielerportrait im DFBnet Pass und Abbildung 2: Landeszugehörigkeit und Fußballdeutscher bearbeiten.

Die FIFA-Nation kann nur bei einigen Nationen wie GB, Frankreich, USA, … abweichen. Nur in dem Fall kann die FIFA-Nation in der Auswahl-Liste *Landeszugehörigkeit* ausgewählt werden.

Die Eigenschaft Fußballdeutscher kann über die Auswahl-Liste *Spieler ist Fußballdeutscher* ausgewählt werden.

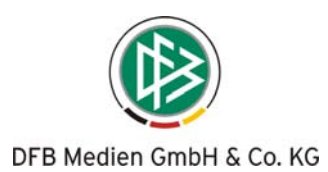

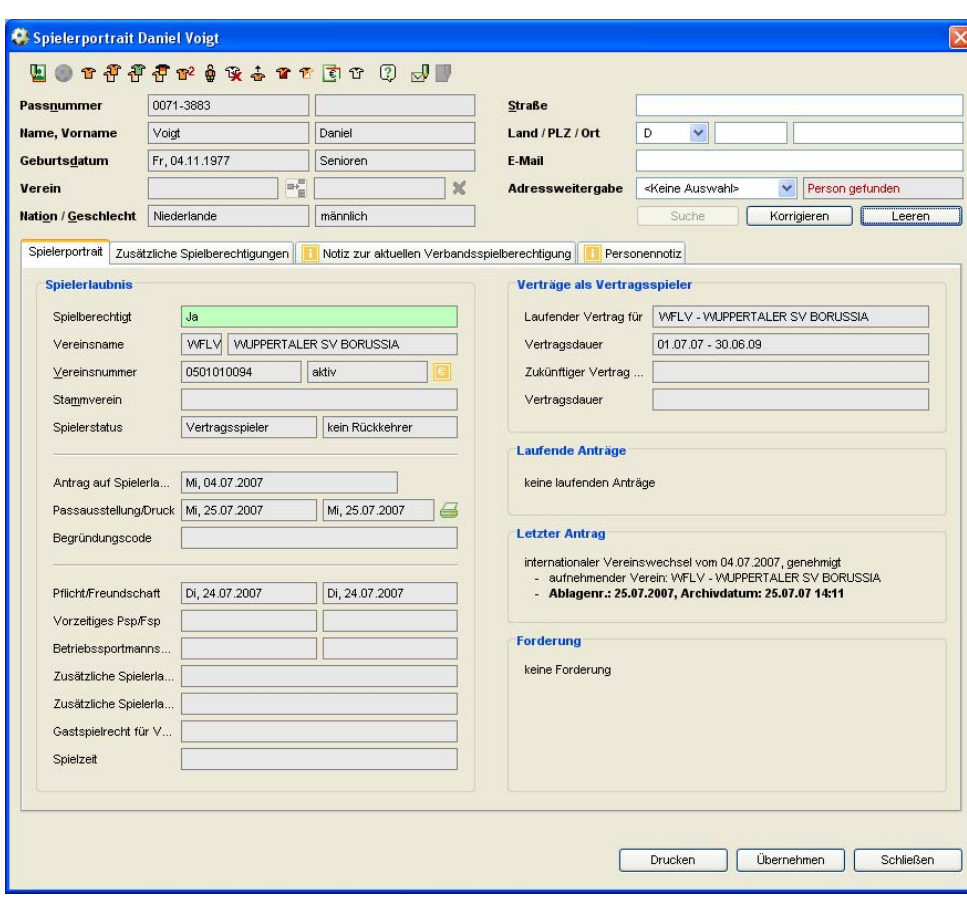

**Abbildung 1: Spielerportrait im DFBnet Pass** 

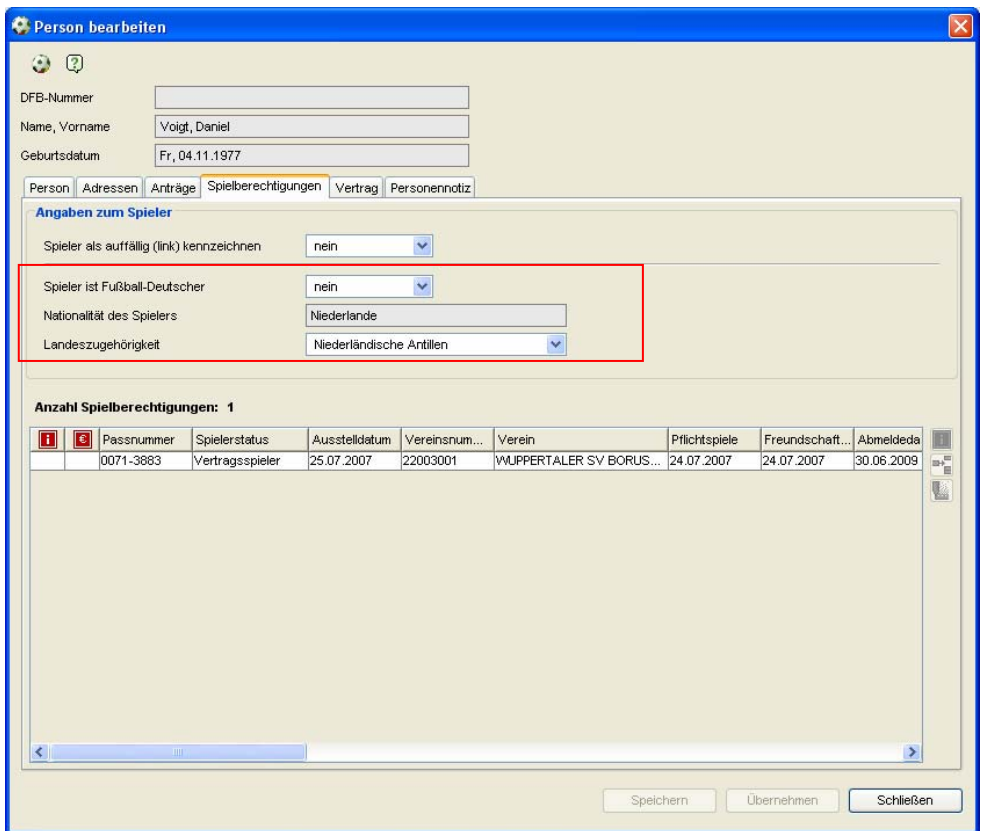

**Abbildung 2: Landeszugehörigkeit und Fußballdeutscher bearbeiten** 

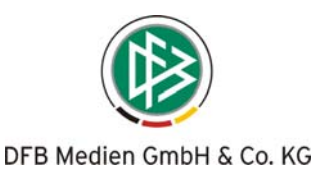

#### **1.1.3 Funktion Spielerzuordnung in der Spielberechtigungsliste**

Wird dann der Spieler über die Funktion Spielerzuordnung im Programm DFBnet Spielbericht der Mannschaft zugeordnet, werden die beiden Eigenschaften FIFA-Nationalität und Fußballdeutscher übernommen und sind nicht mehr änderbar.

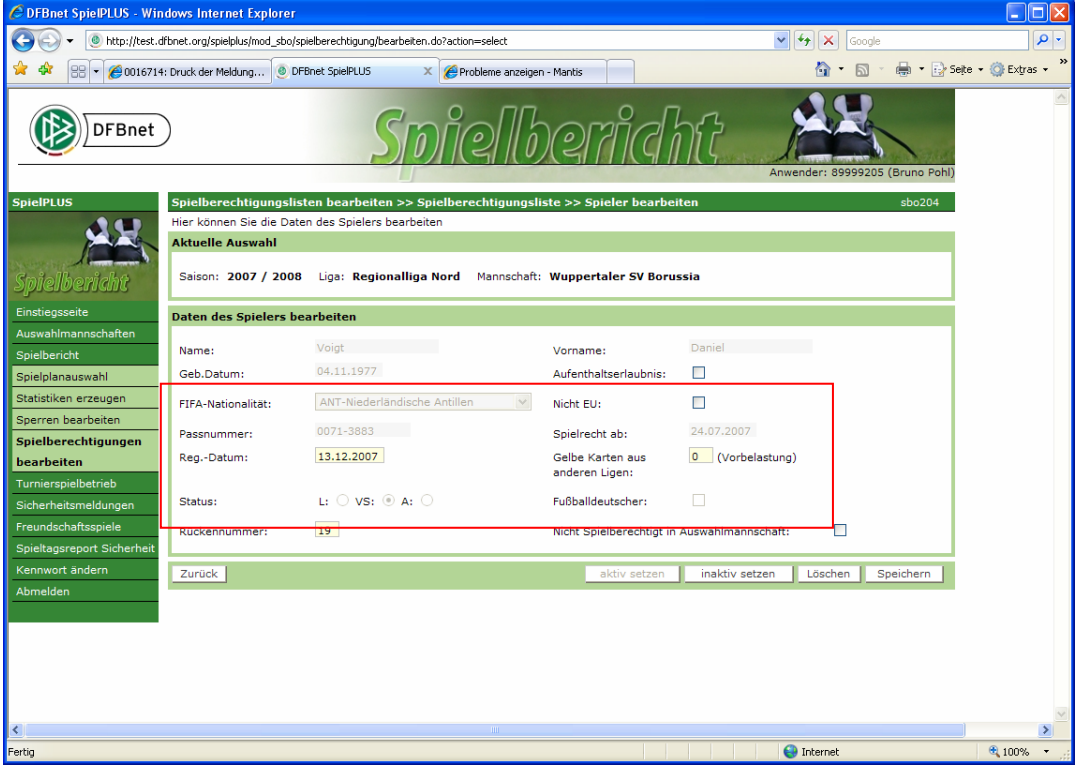

**Abbildung 3: Bearbeitung der Spielerdaten** 

Hinweis:

Werden Lizenzspieler von der DFL zugeordnet, wird die Eigenschaft FIFA-Nationalität aus den Daten der DFL übernommen. Jedoch nicht die Eigenschaft Fußballdeutscher, denn sie wird von der DFL nicht geliefert. Sie muss weiterhin über die Einzelbearbeitung des Spielers gesetzt werden.

## **1.2 Warnungsmeldung bei fehlender Spielberechtigung**

Beim Aufruf der Spielberechtigungsliste findet ein Abgleich mit den Passdaten statt. Dabei wird auch ermittelt, ob Spieler keine aktuelle Spielberechtigung mehr in dem der Mannschaft zugehörigen Verein haben. Bisher wurden diese Spieler ohne Hinweis inaktiv gesetzt, weil das Programm annahm, dass sie inzwischen den Verein gewechselt haben.

Es hat sich im Betrieb herausgestellt, dass die fehlende Spielberechtigung mehrere Gründe, teilweise unberechtigte, haben kann, z.B. durch Dubletten bzw. Datenfehler. Dadurch ist es vorgekommen, dass Spieler unbemerkt auf inaktiv gesetzt wurden und damit am Spieltag nicht mehr aufgestellt werden konnten.

Jetzt werden bei Feststellung von Differenzen für alle in der Spielberechtigungsliste vorhandenen Spieler entsprechende Warnungsmeldungen ausgegeben und die Spieler **nicht** mehr automatisch inaktiv gesetzt.

Das heißt aber, dass der Mannschaftsverantwortliche im Verein, der Staffelleiter bzw. die spielleitende Stelle diese Fälle in Zusammenarbeit mit den Passstellen überprüfen müssen um festzustellen, warum die Spieler keine aktuelle Spielberechtigung mehr besitzen. Evt. ist der falsche Eintrag zugeordnet oder es muss eine Dublette beseitigt werden oder der Spieler hat tatsächlich den Verein gewechselt.

Fall der Spieler tatsächlich keine Spielberechtigung mehr hat, muss die spielleitende Stelle den Spieler selbst inaktiv setzen, damit er nicht mehr aufgestellt werden kann.

Die Warnungsmeldung bleibt erhalten, bzw. wird wieder ausgegeben, solange die Spielberechtigung fehlt. Siehe Abbildung 4: Warnungsmeldung bei fehlender Spielberechtigung.

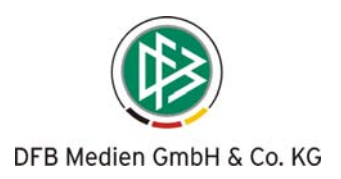

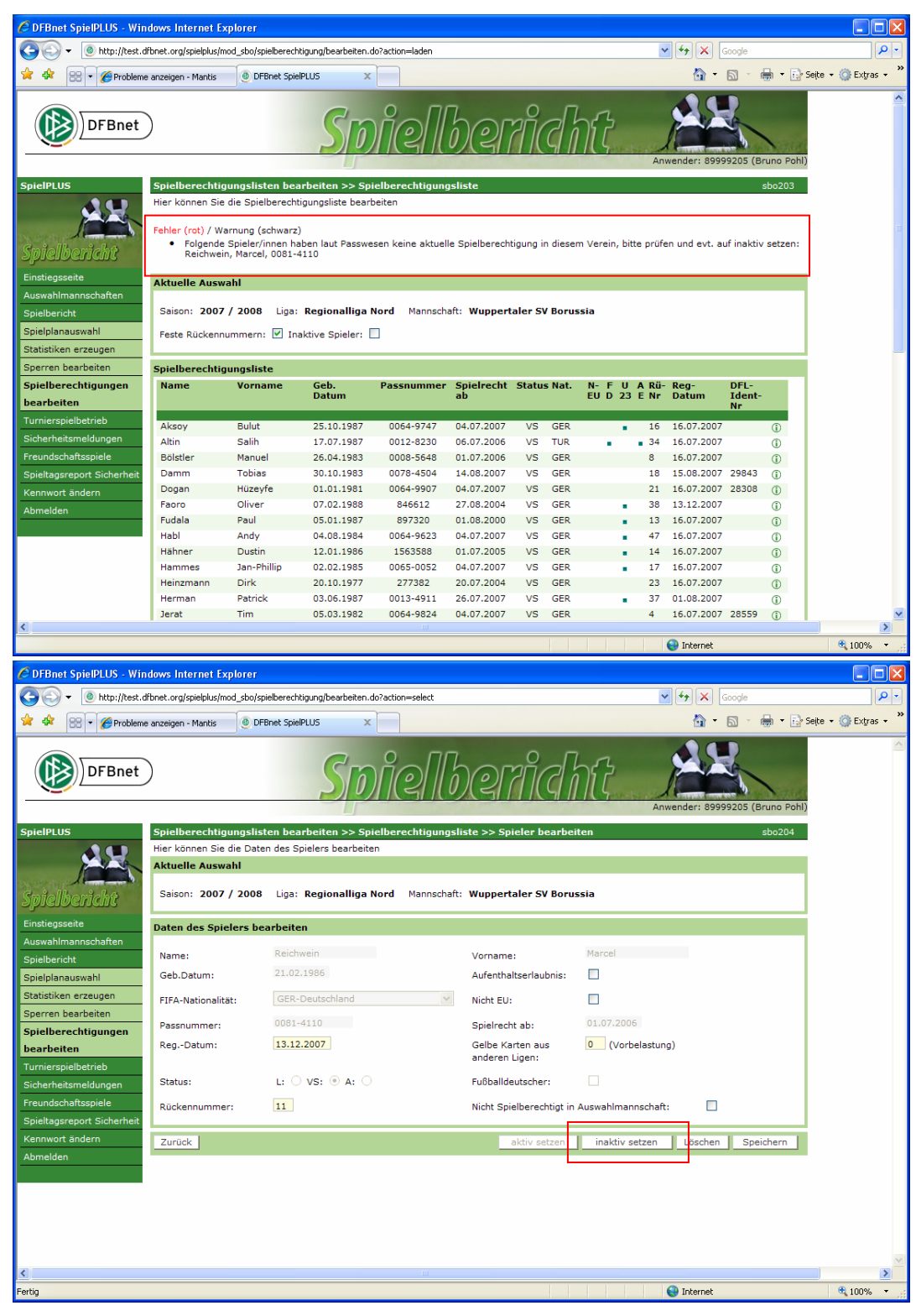

**Abbildung 4: Warnungsmeldung bei fehlender Spielberechtigung** 

\* \* \*